# **TEI BY EXAMPLE**

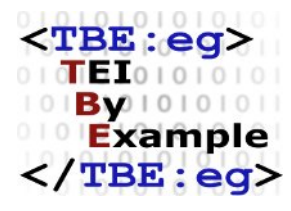

## **MODULE 4: POETRY**

Edward Vanhoutte

Ron Van den Branden

Melissa Terras

Centre for Scholarly Editing and Document Studies (CTB) , Royal Academy of Dutch Language and Literature, Belgium, Gent, 9 July 2010 Last updated September 2020

Licensed under a Creative Commons Attribution ShareAlike 3.0 License

# TABLE OF CONTENTS

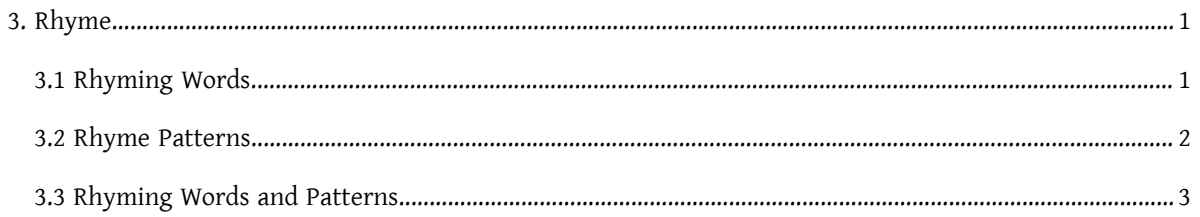

#### <span id="page-4-0"></span>3. Rhyme

So far, all of the elements and attributes for structuring verse texts were members of the "common" elements and attributes defined in the *core* TEI module. Yet, TEI provides a specific verse module as well, which defines a number of elements and attributes specific for the encoding of verse texts. Some of these will be discussed in the following sections. In order to use them, a TEI schema must include all (or just the required) components of that **verse** module; see [Module 8: Customising TEI, ODD, Roma](https://teibyexample.org/exist/tutorials/TBED08v00.htm) for a tutorial on how to customise TEI.

#### <span id="page-4-1"></span>3.1 Rhyming Words

The rhyming words of a line of verse can be encoded using the appropriate  $\leq r$ hyme element:

```
<lg xmlns="http://www.tei-c.org/ns/1.0" type="poem">
 <lg type="stanza">
   <l>
     <rhyme>Poppadom</rhyme>
   </l>
   <sub>1</sub></sub>
     <rhyme>Oatmeal</rhyme>
   </l>
   <l>Bubble <rhyme>gum</rhyme></l>
   <l>Cut of <rhyme>veal</rhyme></l>
 </lg>
 <lg type="stanza">
   <l>Mince for <rhyme>pie</rhyme></l>
   <l>Frozen <rhyme>peas</rhyme></l>
   <l>Video for <rhyme>Guy</rhyme></l>
   <l>Selection of <rhyme>teas</rhyme></l>
 </lg>
 <lg type="stanza">
   <l>Paper towels/garbage <rhyme>bags</rhyme></l>
   <l>Pasta sauce and <rhyme>Parmesan</rhyme></l>
   <l>Pumpkin seed and olive <rhyme>oil</rhyme></l>
 </lg>
 <lg type="stanza">
   <l>Cheesy crisps and favourite <rhyme>mags</rhyme></l>
   <l>Kidney beans (1 large <rhyme>can</rhyme>)</l>
```

```
<l>Cling film and kitchen <rhyme>foil</rhyme></l>
 </lg>
\langlela>
```
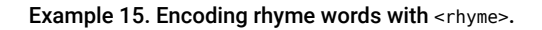

<[rhyme>](https://www.tei-c.org/release/doc/tei-p5-doc/en/html/ref-rhyme.html) can appear anywhere in the line. This way, not only end-of-line rhymes can be tagged but also internal rhyme, even inside prose(-like) paragraphs like in the following fragment:

<p xmlns="http://www.tei-c.org/ns/1.0"><rhyme>This</rhyme> <rhyme>course</rhyme> on verse <rhyme>is</rhyme> <rhyme>terse</rhyme> and provides a <rhyme>fine</rhyme> de<rhyme>sign</rhyme> for the study of poetry like <rhyme>yours</rhyme> and <rhyme>mine</rhyme></p>

Example 16. <rhyme> can be used inside prose paragraphs, too.

#### <span id="page-5-0"></span>3.2 Rhyme Patterns

Rhyme patterns can be documented with a [@rhyme](https://www.tei-c.org/release/doc/tei-p5-doc/en/html/REF-ATTS.html#rhyme) attribute which has a default notation in which distinct letters stand for rhyming lines. This attribute can be added to  $$  $$  and/or to  $$ , and also to any  $$  element that is used for the encoding of poetry. Of course, the

The rhyme scheme in the shopping list poem is *ababcdcdefgefg*. This can be documented inside the [@rhyme](https://www.tei-c.org/release/doc/tei-p5-doc/en/html/REF-ATTS.html#rhyme) attribute of <lg type="poem">. The rhyme scheme of the separate stanzas can be encoded inside the [@rhyme](https://www.tei-c.org/release/doc/tei-p5-doc/en/html/REF-ATTS.html#rhyme) attribute of <lg type="stanza">, and even the rhyme scheme of the separate lines can technically be encoded inside the [@rhyme](https://www.tei-c.org/release/doc/tei-p5-doc/en/html/REF-ATTS.html#rhyme) attribute of the [<l](https://www.tei-c.org/release/doc/tei-p5-doc/en/html/ref-l.html)> element. The complexity of the use of all these options depends on the encoder. A maximally complex encoding could be the following:

```
<lg xmlns="http://www.tei-c.org/ns/1.0" type="poem" rhyme="ababcdcdefgefg">
 <lg type="stanza">
   <l rhyme="a">
     <rhyme>Poppadom</rhyme>
   </l>
   <l rhyme="b">
     <rhyme>Oatmeal</rhyme>
```
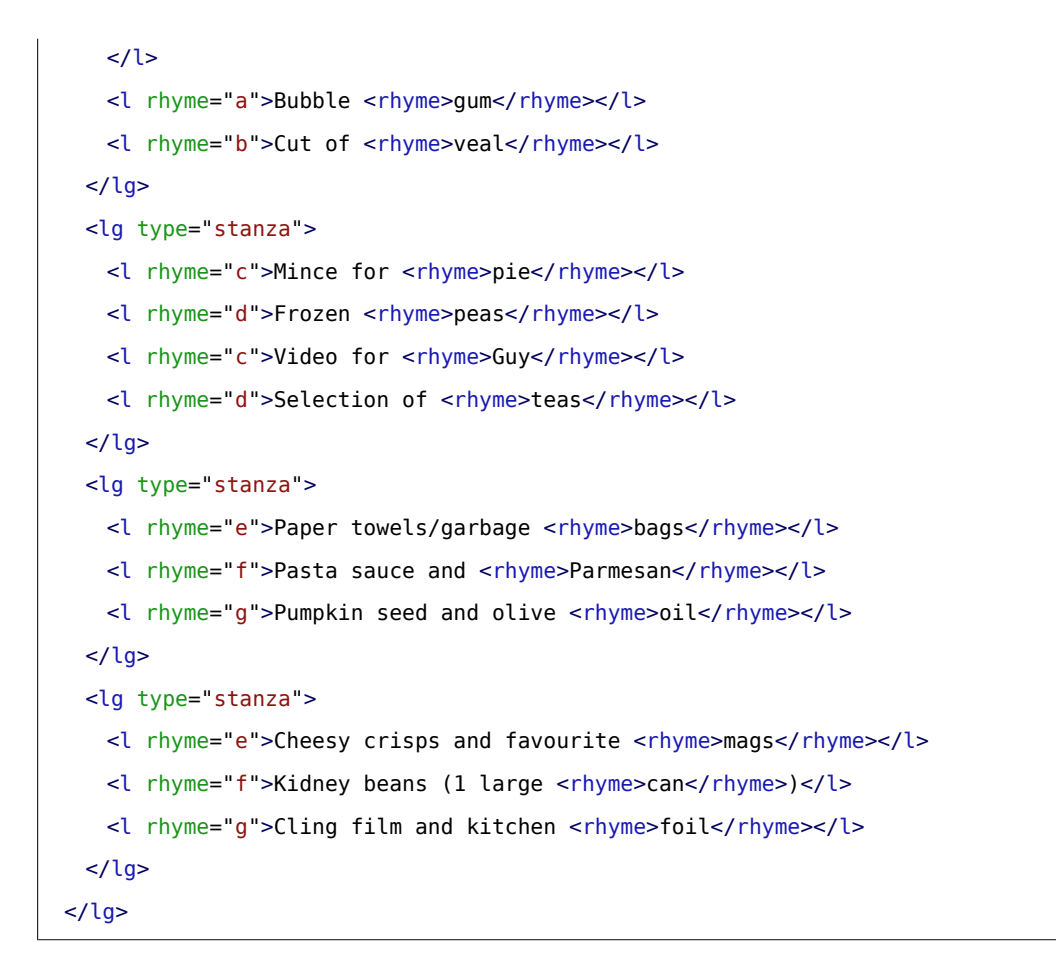

Example 17. Encoding the rhyme scheme of different structural units, with @rhyme.

#### <span id="page-6-0"></span>3.3 Rhyming Words and Patterns

The correspondence between the rhyming pattern documented in the @[rhyme](https://www.tei-c.org/release/doc/tei-p5-doc/en/html/REF-ATTS.html#rhyme) attribute and the rhyming words encoded with the [<rhyme](https://www.tei-c.org/release/doc/tei-p5-doc/en/html/ref-rhyme.html)> element can be specified in a [@label](https://www.tei-c.org/release/doc/tei-p5-doc/en/html/REF-ATTS.html#label) attribute on the <[rhyme>](https://www.tei-c.org/release/doc/tei-p5-doc/en/html/ref-rhyme.html) element. The value of this attribute is usually one of the letters of the rhyme pattern. Applied to the shopping list poem, this results in the following encoding:

```
<lg xmlns="http://www.tei-c.org/ns/1.0" type="poem" rhyme="ababcdcdefgefg">
 <lg type="stanza">
   \leq \geq<rhyme label="a">Poppadom</rhyme>
   </l>
   \leq \geq
```

```
<rhyme label="b">Oatmeal</rhyme>
   </l>
   <l>Bubble <rhyme label="a">gum</rhyme></l>
   <l>Cut of <rhyme label="b">veal</rhyme></l>
 </lg>
 <lg type="stanza">
   <l>Mince for <rhyme label="c">pie</rhyme></l>
   <l>Frozen <rhyme label="d">peas</rhyme></l>
   <l>Video for <rhyme label="c">Guy</rhyme></l>
   <l>Selection of <rhyme label="d">teas</rhyme></l>
 </lg>
 <lg type="stanza">
   <l>Paper towels/garbage <rhyme label="e">bags</rhyme></l>
   <l>Pasta sauce and <rhyme label="f">Parmesan</rhyme></l>
   <l>Pumpkin seed and olive <rhyme label="g">oil</rhyme></l>
 </lg>
 <lg type="stanza">
   <l>Cheesy crisps and favourite <rhyme label="e">mags</rhyme></l>
   <l>Kidney beans (1 large <rhyme label="f">can</rhyme>)</l>
   <l>Cling film and kitchen <rhyme label="g">foil</rhyme></l>
 \langlelg>
</lg>
```
Example 18. Identifying a <rhyme> in a rhyme scheme with @label.

All [<rhyme](https://www.tei-c.org/release/doc/tei-p5-doc/en/html/ref-rhyme.html)> elements with the same value for their [@label](https://www.tei-c.org/release/doc/tei-p5-doc/en/html/REF-ATTS.html#label) attribute are assumed to rhyme with each other within a given scope. That scope is defined by the nearest ancestor element for which the [@rhyme](https://www.tei-c.org/release/doc/tei-p5-doc/en/html/REF-ATTS.html#rhyme) attribute has been supplied.

In the following encoding of the same poem, the scope is defined by the nearest ancestor element with a [@rhyme](https://www.tei-c.org/release/doc/tei-p5-doc/en/html/REF-ATTS.html#rhyme) attribute, i.e., the <lg type="stanza"> element. This means that the rhyming words labelled a, b, or c are only assumed to rhyme inside that stanza and not across stanzas:

```
<lg xmlns="http://www.tei-c.org/ns/1.0" type="poem">
  <lg type="stanza" rhyme="abab">
    <sub>l</sub></sub>
```

```
<rhyme label="a">Poppadom</rhyme>
   </l>
   < l ><rhyme label="b">Oatmeal</rhyme>
   </l>
   <l>Bubble <rhyme label="a">gum</rhyme></l>
   <l>Cut of <rhyme label="b">veal</rhyme></l>
 </lg>
 <lg type="stanza" rhyme="abab">
   <l>Mince for <rhyme label="a">pie</rhyme></l>
   <l>Frozen <rhyme label="b">peas</rhyme></l>
   <l>Video for <rhyme label="a">Guy</rhyme></l>
   <l>Selection of <rhyme label="b">teas</rhyme></l>
 </lg>
 <lg type="stanza" rhyme="abc">
   <l>Paper towels/garbage <rhyme label="a">bags</rhyme></l>
   <l>Pasta sauce and <rhyme label="b">Parmesan</rhyme></l>
   <l>Pumpkin seed and olive <rhyme label="c">oil</rhyme></l>
 </lg>
 <lg type="stanza" rhyme="abc">
   <l>Cheesy crisps and favourite <rhyme label="a">mags</rhyme></l>
   <l>Kidney beans (1 large <rhyme label="b">can</rhyme>)</l>
   <l>Cling film and kitchen <rhyme label="c">foil</rhyme></l>
 </lg>
</lg>
```
Example 19. The nearest ancestor element with a  $@r$ hyme attribute determines the scope for  $@label$ .

### **SUMMARY**

The occurrence of rhyming words and rhyming patterns and their correspondence can be encoded by a combination of tags and attribute values. Depending on the encoder's preferences, they can be applied to different structural levels of the text.